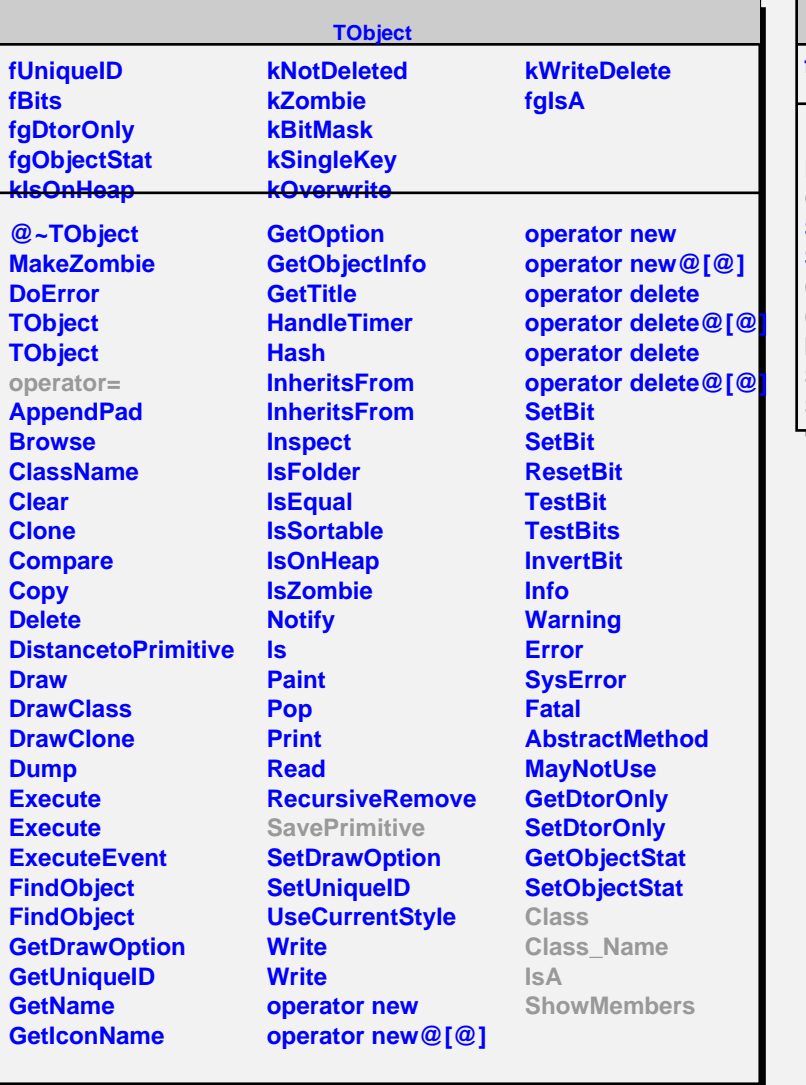

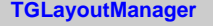

Г

**fgIsA**

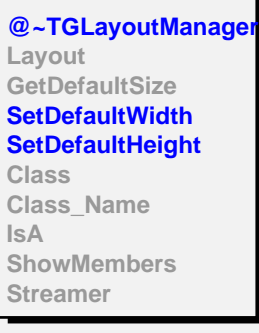

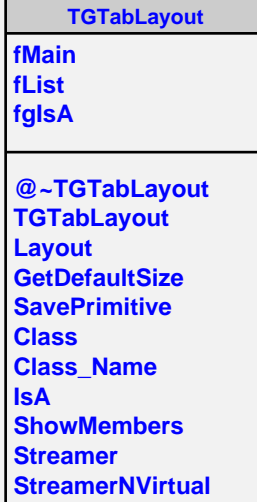